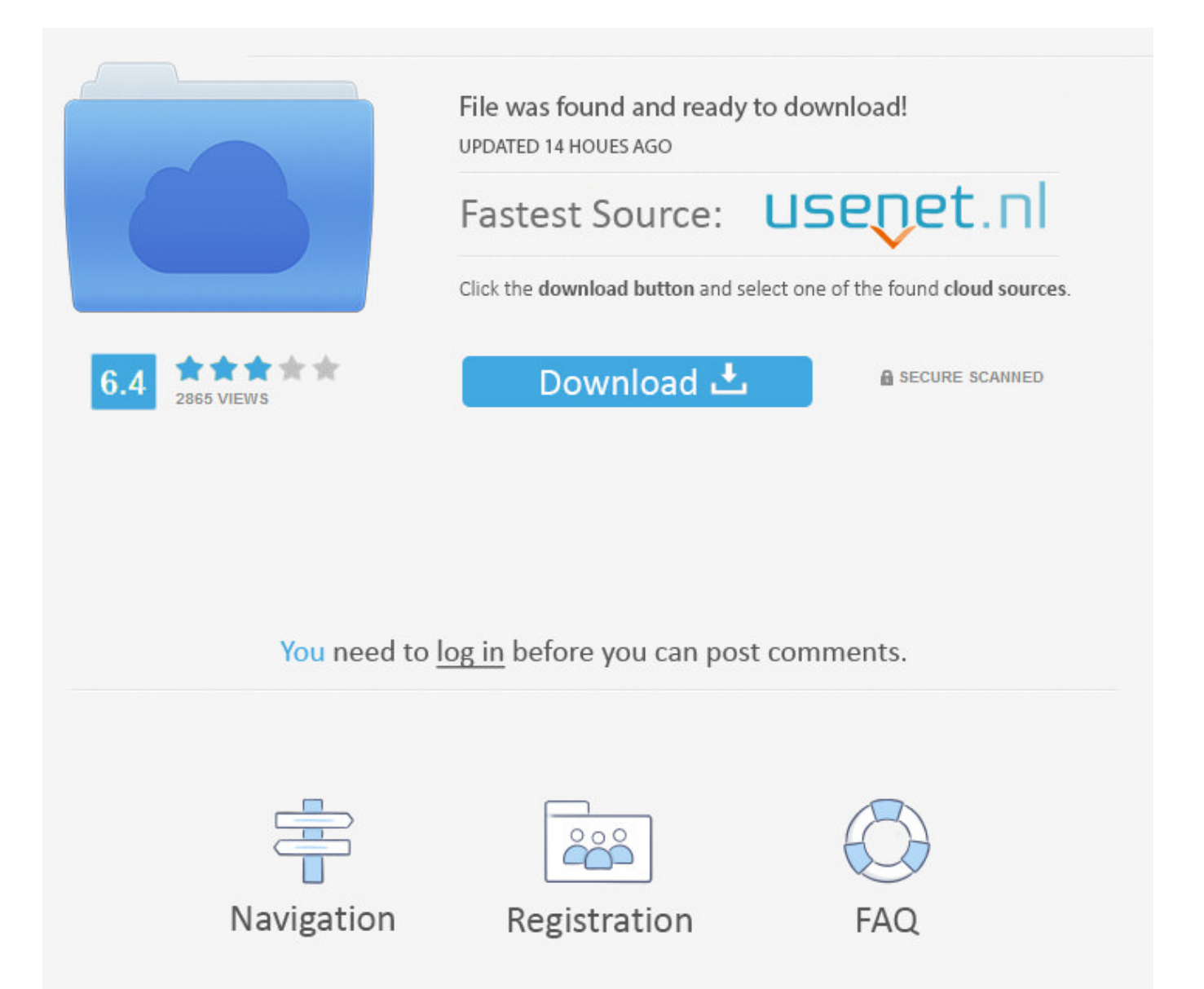

Safe Way To Login Facebook >>> [DOWNLOAD](http://sitesworlds.com/forkball/unexpressed/freerols.c2FmZSB3YXkgdG8gbG9naW4gZmFjZWJvb2t0cm1kc2Yc2F?gmini=ZG93bmxvYWR8bjltTWpFM2ZId3hOVEUxTlRBeU16WXlmSHd5TVRjM2ZId29UVTlPVTFSRlVpa2dXVzlzWVNCYlVFUkdYU0I3ZlE&parmegiana=attentive/puriens)

You should have their passwords so you can see if they are getting into dangerous situations or are exhibiting inappropriate speech or behavior. 2 Set the Privacy settings on your profile to "Friends." By doing this, you will be able to have control who has access to your information and pictures. Don't hesitate for a second to "un-tag" yourself from pictures that you do not approve of. The longer and more complicated the password, the safer you are from getting your account hacked. You can, though, respect your children's individuality and take advantage of online Monitoring services. Don't be caught with drugs, especially if you're underage because anyone can just print out the picture and show it to your parents or principal. The PCWorld editorial team does not participate in the writing or editing of BrandPosts.CLOSE Sponsored by CDW Get On The Bus Sponsored by SCDKey Windows licenses for under 13 USD! Sponsored by KYOCERA Document Solutions America The Secret to a Perfect Elevator Pitch . If you see any inappropriate images or comments then e-mail Facebook at abuseFacebook.com. By clicking or navigating the site, you agree to allow our collection of information on and off Facebook through cookies. No need to fill out long forms or remember yet another username and password.Used by the apps you loveWatch the videoFacebook Login is used by the top apps on iOS and Android. you post if your coworkers, colleagues, or even your boss is friends with you. Thanks! Yes No Not Helpful 0 Helpful 3 What will happen if I tell someone my password on Facebook? wikiHow Contributor If you give a friend your password, they can log on and type rude things to other people and even ruin your home page! They can make your life miserable if you give them your password. .. EDIT Edit this Article . Don't display your year of birth. Search Sign in to comment!Login Fox News Home Watch Live Trending Video Watch Live Show Clips News Clips FN Radio Live Politics Politics Home Election 2016 Executive Senate House of Representatives Defense Judiciary Scandals Congress To-Do List U.S. We'll ask you to change your password and review recent login activity.Your account may have been hacked if you notice:Your email or password have changedYour name or birthday have changedFriend requests have been sent to people you don't know Messages have been sent that you didn't write Posts have been made that you didn't create You can also review these tools and tips to help keep your account safe. Home Crime Terrorism Economy Immigration Disasters Military Education Environment Personal Freedoms Regions Opinion Opinion Home Todd Starnes Judith Miller Juan Williams KT McFarland Dr. 4 Do not post pictures of yourself under the influence of any type of substance. 2017 FOX News Network, LLC. Learn more, including about available controls: Cookies Policy.FacebookJoin or Log Into Facebook Email or PhonePasswordForgot account?Log InDo you want to join Facebook?Sign UpSign UpThis page isn't availableThe link you followed may be broken, or the page may have been removed.Go back to the previous page Go to News Feed Visit our Help CenterEnglish (US)NederlandsFryskPolskiTrkeDeutschFranais (France)EspaolPortugus (Brasil)ItalianoSign UpLog InMessengerFacebook LiteMobileFind FriendsPeoplePagesPlacesGamesLocationsCelebritiesMarketpla ceGroupsRecipesSportsLookMomentsInstagramLocalAboutCreate AdCreate PageDevelopersCareersPrivacyCookiesAd ChoicesTermsHelpSettingsActivity Log Facebook 2018. Facebook also automatically strips the metadata out of any photo you upload, meaning that you lose any copyright information you have entered into the metadata. How do I log out of Facebook?To log out of Facebook:Click at the top right of any Facebook pageSelect Log OutView Full Article Share ArticleWas this information helpful?YesNo. U.S. Jan 8, 2018 10:11 AM By Mark Hachman Amazon's Alexa app headed to Windows PCs, exposing Cortana's smart-home weakness Major PC makers like Asus, Acer, and HP will use Amazon's Alexa digital assistant, highlighting Microsoft's weakness in natural language and smart-home control. This can be done by clicking on the bottom right corner of the page and selecting the "Go Offline" button. By clicking or navigating the site, you agree to allow our collection of information on and off Facebook through cookies. .. Only friend people you know. updated Jan 8, 2018 11:09 AM By Brad Chacos, Michael Simon Meltdown and Spectre FAQ: Fix for Intel CPU flaws could slow down PCs and Macs The Meltdown and Spectre CPU bugs are very serious, and the fix could lead to serious slowdowns in PCs, Macs, and other devices. Flag as. Sign UpIts free and always will be.JavaScript is disabled on your browser.Please enable JavaScript on your browser or upgrade to a JavaScript-capable browser to register for Facebook.An error occurred. You can also get alerts when someone tries logging in from a computer we don't recognize.To turn on or manage two-factor authentication:Go to your Security and Login Settings by clicking in the top-right corner of Facebook and clicking Settings > Security and Login.Scroll down to Use two-factor authentication and click EditChoose the authentication method you want to add and follow the on-screen

instructionsClick Enable once you've selected and turned on an authentication methodThere are several authentication methods you can use with your Facebook account when logging in from an unrecognized computer or mobile device:Text message (SMS) codes from your mobile phoneSecurity codes from Code GeneratorTapping your security key on a compatible deviceSecurity codes from a third party appApproving your login attempt from a device we recognizeUsing one of your printed recovery codesKeep in mind: You can use as many authentication methods as you'd like, but you need to have at least text message (SMS) codes turned on, or at least both a security key and Code Generator turned on.Other Useful ResourcesIf you haven't saved the computer or mobile device you're using, you'll be asked to do so when you turn on two-factor authentication. 219.. 8 Change your password every so often. Jan 8, 2018 11:42 AM By Ian Paul An 8TB external hard drive is \$160 right now Best Buy has discounted Western Digital's 8TB desktop external hard drive once again. Like almost all social media sites, Facebook's terms and conditions of use mean that Facebook automatically owns the copyright of any photo you upload, and can use the photo for their own purposes free of charge (including distribution to media outlets) 5a02188284

## [facebook hacker program 2013](https://gist.github.com/anonymous/9c27308264a9f0c837d9e63d5e68badd)

[chat grupal en facebook](https://bicsuaterpo.wixsite.com/spirxelita/single-post/2018/01/09/Chat-Grupal-En-Facebook) [free download of facebook login](http://pesmanager2009.xooit.com/viewtopic.php?p=2638) [how to get back lost facebook password](https://diigo.com/0b784n) [facebook hack v3.5 free download \(tested working\) 2011](http://www.generaccion.com/usuarios/437479/facebook-hack-v35-free-download-tested-working-2011) [java free facebook app](http://nbywaltenodan.blogcu.com/java-free-facebook-app/34845376) [facebook apk free download old version](https://diigo.com/0b784o) [cara masuk kode konfirmasi akun facebook](http://sleepedwritadiz.blogcu.com/cara-masuk-kode-konfirmasi-akun-facebook/34845377) [cheat happy aquarium di facebook](http://lideertibentmo.hateblo.jp/entry/2018/01/09/233521) [installer facebook sur samsung galaxy note 2](https://coderwall.com/p/rhltza)